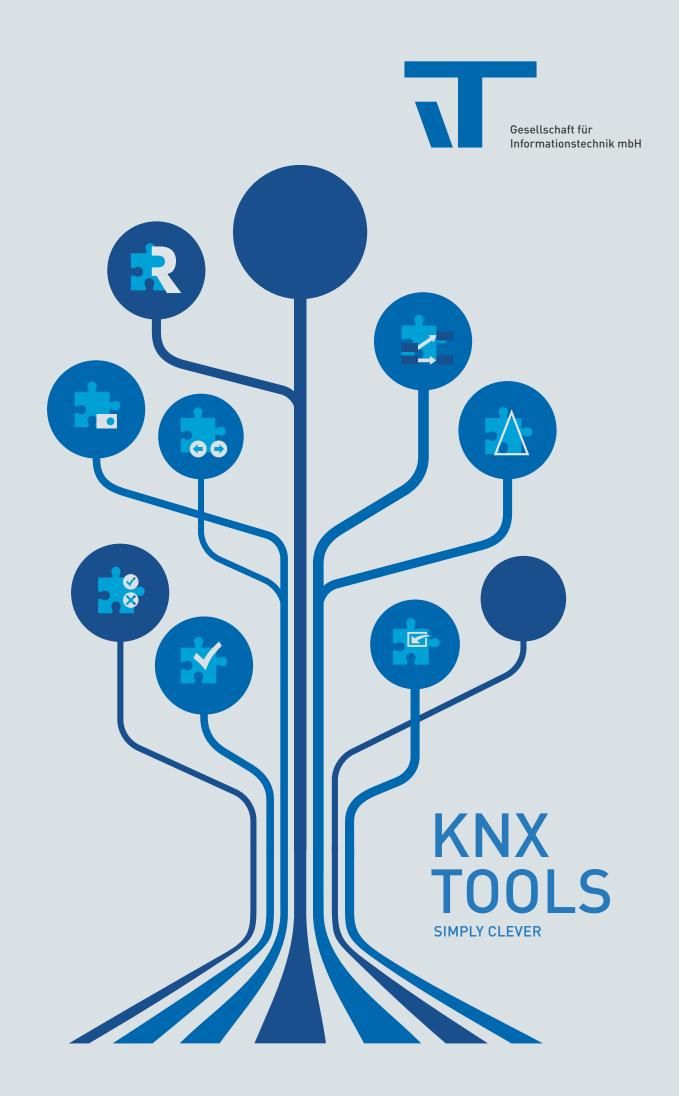

## IT GMBH – A PIONEER IN BUILDING AUTOMATION

IT GMBH HAS ALWAYS BEEN INNOVATIVE IN THE FIELD OF INTELLIGENT BUILDING TECHNOLOGIES – INVOLVED FOR OVER 25 YEARS AND ACTIVE FOR FUTURE-PROOF SOLUTIONS.

IT GmbH has offered its customers various accessory tools for KNX since the early days of building automation. As co-developers of the ETS for KNX, our team is both experienced and innovative. We always focus on solutions tailored to our customers' needs. Since we cooperate closely with our customers, we are quick and determined to identify processes that can be simplified. This is the key for finding potential solutions, which IT GmbH develops into software products.

## ETS APPS

IT GMBH HAS DEVELOPED SEVERAL ETS APPS TO SIMPLIFY THE WORK OF PROJECT AND COMMISSIONING ENGINEERS. THESE APPS BUNDLE VARIOUS PROCESS STEPS. EACH ETS APP CAN BE DIRECTLY INTEGRATED INTO ETS. SEE THE NEXT PAGE FOR MORE INFORMATION ABOUT THE ETS APPS DEVELOPED BY IT GMBH.

#### **DEVELOPER TOOLS**

IT GmbH offers add-on products to the KNX manufacturer tool specifically designed for KNX product development. They simplify the creation, maintenance, and testing of application programs. For more information, visit www.it-gmbh.de/en/products/knx/developertools/ or contact the IT GmbH team directly.

## RECORDER – OUR TOOL SUITE AROUND KNX TELEGRAM RECORDING

The Recording module uses any KNX interface (USB, IP, also with KNX Security) to record and store KNX telegrams reliably and permanently in the background without supervision. The module runs on Windows or Linux. The files created by the recording module or by other sources (e.g. ETS) can be processed in many ways. It is possible to convert and process recording files from one format to another via a convenient user interface or automatically via PowerShell scripts. Multiple record files can be merged into one. In addition, the recorder offers very powerful filter and formatting functions to evaluate events and telegrams according to a number of criteria and prepare them for processing in other programs (e.g. Excel). For special applications, statistical and graphic evaluations are available via additionally loadable plug-ins.

# ETS APPS – ASSIST YOU IN YOUR DAILY WORK AND SAVE TIME

WHY MAKE THINGS DIFFICULT IF THERE IS AN EASY WAY? THESE APPS FOR ETS PROVIDE OPTIMIZED HELP TO CUSTOMERS BECAUSE THEY BUNDLE VARIOUS PROCESS STEPS.

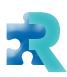

# RECONSTRUCTION FROM AN INSTALLATION

Create a new ETS project or update an existing one by reading out devices from installation.

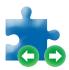

## PROJECT DATA EXCHANGE

Facilitate the cooperation of ETS with your favorite tool (e.g. Excel or a CAD program) when configuring your project. By importing and exporting the project data between ETS and external tool, you can keep the data consistent in both places.

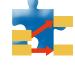

## SHIFT ADDRESSES

Re-structure Group Addresses and Individual Addresses in your ETS project.

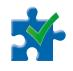

## CHECK AND IMPROVE

Improve the formal quality of your ETS project by spell checking with corrections and uniform naming conventions. Use continuous mapping of data point types and benefit from a constantly updated online database.

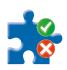

## FUNCTION TEST

Keep track of which functions have already been successfully tested in your ETS project or where there is still a need for action. Use Mini-Visualization also on mobile devices when testing on site. A clear report facilitates the acceptance.

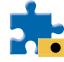

## AUTO BACKUP

Use an automatic export of your ETS project when closing into a configurable project specific folder, e.g. to grant access to the always up-to-date version for other users or to support synchronization with a cloud service.

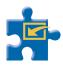

#### FILL VISUALIZATION DUMMY

Link a dummy device with a list of Group Addresses – either from your ETS project or imported from an external file (several formats supported).

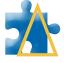

## PROJECT DIFF FOR ETS5

Compare your current ETS project with an earlier version of the project (export file or restore point) and get a detailed list of all differences for each individual element.

## ELVIS – VISUALIZATION FOR BUILDING AUTOMATION SYSTEM- AND MANUFACTURER INDEPENDENT

# WELCOME TO THE SPECIALIST FOR BUILDING AUTOMATION! WHETHER ELVIS, XAML ICON STUDIO OR HARDWARE COMPONENTS – OUR SOLUTIONS CAN BE COMBINED OPTIMALLY.

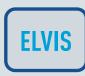

Our visualization software ELVIS supports besides KNX different other process ports like OPC (as server or client), M-Bus, Modbus, BACnet, 1-wire, enocean and many more. In addition ELVIS is able to manage smartphone, tablet, windows pc or web browsers as a control station. The ideal combination of function and design makes the visualization software ELVIS a really strong tool.

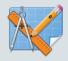

XAML Icon Studio is a large icon library, and at the same time a design tool. You can react flexibly to current system requirements of icon sizes and DPI resolutions.

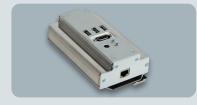

ELVIS SERVER HARDWARE

Rail-mounted or console, IT GmbH has the device that meets your requirements for any application and project.

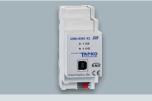

KNX USB OR IP INTERFACE

The reliable KNX interfaces allow direct access to the KNX bus. They can be elegantly mounted on a top-hat rail.

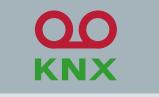

RECORDER

Our Tool Suite for KNX Telegram recording: Continuous recording, Conversion and Processing, Analysis

## CONTACT

#### IT GESELLSCHAFT FÜR INFORMATIONSTECHNIK MBH

An der Kaufleite 12 D-90562 Kalchreuth Fon +49 (0)911 5183490 E-Mail: info@it-gmbh.de www.it-gmbh.de

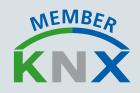

Trademark information: All brands are owned registered trademarks and possibly not marked in the text. The absence of the mark does not mean that a term or an image is not a registered trademark.